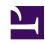

# **GENESYS**

This PDF is generated from authoritative online content, and is provided for convenience only. This PDF cannot be used for legal purposes. For authoritative understanding of what is and is not supported, always use the online content. To copy code samples, always use the online content.

## Voice Microservices Private Edition Guide

Voice Registrar Service metrics and alerts

### Contents

- 1 Metrics
- 2 Alerts

Find the metrics Voice Registrar Service exposes and the alerts defined for Voice Registrar Service.

| Service                    | CRD or annotations?               | Port  | Endpoint/Selector     | Metrics<br>update<br>interval |
|----------------------------|-----------------------------------|-------|-----------------------|-------------------------------|
| Voice Registrar<br>Service | Supports both CRD and annotations | 11500 | http://:11500/metrics | 30 seconds                    |

#### See details about:

- Voice Registrar Service metrics
- Voice Registrar Service alerts

#### Metrics

Voice Registrar Service exposes Genesys-defined, Registrar Service-specific metrics as well as some standard Kafka metrics. You can query Prometheus directly to see all the metrics that the Registrar Service exposes. The following metrics are likely to be particularly useful. Genesys does not commit to maintain other currently available Voice Registrar Service metrics not documented on this page.

| Metric and description                                                                                    | Metric details                                                                | Indicator of |
|----------------------------------------------------------------------------------------------------|-------------------------------------------------------------------------------|--------------|
| registrar_register_count  Number of registrations.                                                        | Unit: N/A  Type: counter Label: location, tenant Sample value:                | Traffic      |
| registrar_health_level  Health level of the registrar node:  -1 - fail 0 - starting 1 - degraded 2 - pass | Unit: N/A  Type: gauge Label: Sample value:                                   | Errors       |
| registrar_request_latency Time taken to process the request (ms).                                         | Unit: milliseconds  Type: histogram Label: le, location, tenant Sample value: | Latency      |
| registrar_active_sip_registration  Number of active SIP registrations.                                    | Unit: N/A<br>ns<br>Type: gauge<br>Label: tenant<br>Sample value:              | Traffic      |

| Metric and description                                                                                                    | Metric details                                           | Indicator of |
|----------------------------------------------------------------------------------------------------|----------------------------------------------------------|--------------|
| kafka_consumer_latency  Consumer latency is the time difference between when the message is produced and when the message is consumed. That is, the time when the consumer received the message minus the time when the producer produced the message. | Unit: Type: histogram Label: tenant, topic Sample value: | Latency      |
| kafka_consumer_state  Current Kafka consumer connection state:  0 - disconnected 1 - connected                                                                                                    | Unit: Type: gauge Label: Sample value:                   |              |

## Alerts

The following alerts are defined for Voice Registrar Service.

| Alert                                              | Severity | Description                                                                                                    | Based on            | Threshold                                                                                                    |
|----------------------------------------------------|----------|----------------------------------------------------------------------------------------------------|---------------------|----------------------------------------------------------------------------------------------------|
| Kafka events<br>latency is too high                | Warning  | <ul> <li>Actions:</li> <li>If the alarm is triggered for multiple topics, make sure there are no issues with Kafka (CPU, memory, or network overload).</li> <li>If the alarm is triggered only for topic {{ \$labels.topic }}, check if there is an issue with the service related to the topic (CPU, memory, or network overload).</li> </ul> | kafka_consumer_late | Latency for more<br>than 5% of<br>messages is more<br>than 0.5 seconds<br>noy-topic et {<br>\$labels.topic }}. |
| Too many Kafka<br>consumer failed<br>health checks | Warning  | Actions:  • If the alarm is triggered for multiple                                                                                                    | kafka_consumer_erro | Health check failed more than 10 times in 5 minutes for Kafka consumer for topic {{\$labels.topic}}.           |

| Alert                                          | Severity | Description                                                                                                    | Based on            | Threshold                                                                                                    |
|------------------------------------------------|----------|----------------------------------------------------------------------------------------------------|---------------------|----------------------------------------------------------------------------------------------------|
|                                                |          | services, make sure there are no issues with Kafka, and then restart Kafka.  If the alarm is triggered only for {{ \$labels.container }}, check if there is an issue with the service.                                                                                      |                     |                                                                                                    |
| Too many Kafka<br>consumer request<br>timeouts | Warning  | <ul> <li>Actions:</li> <li>If the alarm is triggered for multiple services, make sure there are no issues with Kafka, and then restart Kafka.</li> <li>If the alarm is triggered only for {{ \$labels.container }}, check if there is an issue with the service.</li> </ul> | kafka_consumer_erro | There were more than 10 request timeouts within 5 minutes for the or Kerkal consumer for topic {{\$labels.topic}}. |
| Too many Kafka<br>consumer crashes             | Critical | <ul> <li>Actions:</li> <li>If the alarm is triggered for multiple services, make sure there are no issues with Kafka, and then restart Kafka.</li> <li>If the alarm is triggered only for {{ \$labels.container }}, check if</li> </ul>                                     | kafka_consumer_erro | There were more than 3 Kafka consumer crashes within 5 minutes of the sarvice {{ \$labels.container }}.            |

| Alert                                   | Severity | Description                                                                                                    | Based on                                  | Threshold                                                                                                    |
|-----------------------------------------|----------|----------------------------------------------------------------------------------------------------|-------------------------------------------|----------------------------------------------------------------------------------------------------|
|                                         |          | there is an issue with the service.                                                                                                    |                                           |                                                                                                    |
| Kafka not available                     | Critical | Kafka is not available for pod {{ \$labels.pod }}.  Actions:  If the alarm is triggered for multiple services, make sure there are no issues with Kafka, and then restart Kafka.  If the alarm is triggered only for pod {{ \$labels.pod }}, check if there is an issue with the pod. | kafka_producer_stat<br>kafka_consumer_sta | Kafka is not<br>available for pod<br>{ \$labels.pod }}<br><sup>e</sup> for 5 consecutive<br><sup>te</sup> minutes. |
| Redis<br>disconnected for 5<br>minutes  | Warning  | Actions:  • If the alarm is triggered for multiple services, make sure there are no issues with Redis, and then restart Redis.  • If the alarm is triggered only for pod {{ \$labels.pod }}, check if there is an issue with the pod.                                                 | redis_state                               | Redis is not available for pod {{ \$labels.pod }} for 5 minutes.                                                   |
| Redis<br>disconnected for<br>10 minutes | Critical | Actions:  • If the alarm is triggered for multiple services, make sure there are                                                                                                    | redis_state                               | Redis is not available for pod {{ \$labels.pod }} for 10 minutes.                                                  |

| Alert             | Severity | Description                                                                                                    | Based on           | Threshold                                                                         |
|-------------------|----------|----------------------------------------------------------------------------------------------------|--------------------|-----------------------------------------------------------------------------------|
|                   |          | no issues with Redis, and then restart Redis.  If the alarm is triggered only for pod {{ \$labels.pod }}, check if there is an issue with the pod.                                                                                                    |                    |                                                                                   |
| Pod Failed        | Warning  | Pod {{ \$labels.pod }} failed.  Actions:  One of the containers in the pod has entered a failed state. Check the Kibana logs for the reason.                                                                                                    | kube_pod_status_ph | Pod {{ \$labels.pod<br>}} is in Failed<br>astate.                                 |
| Pod Unknown state | Warning  | Pod {{ \$labels.pod }} is in Unknown state.  Actions:  If the alarm is triggered for multiple services, make sure there are no issues with the Kubernetes cluster.  If the alarm is triggered only for pod {{ \$labels.pod }}, check whether the image is correct and if the container is starting up. | kube_pod_status_ph | Pod {{ \$labels.pod<br>}} is in Unknown<br>state for 5<br><sup>a</sup> ffiinutes. |
| Pod Pending state | Warning  | Pod {{ \$labels.pod }} is in Pending state.                                                                                                    | kube_pod_status_ph | Pod {{ \$labels.pod<br>}} is in Pending<br>state for 5<br>minutes.                |

| Alert                                | Severity | Description                                                                                                    | Based on                                   | Threshold                                                                                                    |
|--------------------------------------|----------|----------------------------------------------------------------------------------------------------|--------------------------------------------|----------------------------------------------------------------------------------------------------|
|                                      |          | <ul> <li>If the alarm is triggered for multiple services, make sure the Kubernetes nodes where the pod is running are alive in the cluster.</li> <li>If the alarm is triggered only for pod {{ \$labels.pod }}, check the health of the pod.</li> </ul> |                                            |                                                                                                    |
| Pod Not ready for<br>10 minutes      | Critical | <ul> <li>Actions:</li> <li>If this alarm is triggered, check whether the CPU is available for the pods.</li> <li>Check whether the port of the pod is running and serving the request.</li> </ul>                                                       | kube_pod_status_rea                        | Pod {{ \$labels.pod }} is in the NotReady state for MotReady state for MotReady state for MotReady or MotReady or M |
| Container<br>restarted<br>repeatedly | Critical | Actions:  • One of the container in the pod has entered a Failed state. Check the Kibana logs for the reason.                                                                                                    | kube_pod_container_                        | Container {{ \$labels.container }} was restarted 5 ទុសស្វាទាស់ total within 15 minutes.                                                                                                    |
| Pod CPU greater<br>than 65%          | Warning  | High CPU load for pod {{ \$labels.pod }}.  Actions:  • Check whether                                                                                                    | container_cpu_usage<br>kube_pod_container_ | Container { {     \$labels.container     }} CPU usage     Escended 65% for     resmircees mits                                                                                                    |

| Alert                          | Severity | Description                                                                                                    | Based on                                 | Threshold                                                                                               |
|--------------------------------|----------|----------------------------------------------------------------------------------------------------|------------------------------------------|----------------------------------------------------------------------------------------------------|
|                                |          | the horizontal pod autoscaler has triggered and if the maximum number of pods has been reached.                                                |                                          |                                                                                                    |
|                                |          | <ul> <li>Check Grafana<br/>for abnormal<br/>load.</li> </ul>                                                                                   |                                          |                                                                                                    |
|                                |          | <ul> <li>Collect the<br/>service logs;<br/>raise an<br/>investigation<br/>ticket.</li> </ul>                                                   |                                          |                                                                                                    |
|                                |          | High memory usage for pod { { \$labels.pod } }.                                                                                                |                                          |                                                                                                    |
| Pod memory<br>greater than 65% | Warning  | Check whether the horizontal pod autoscaler has triggered and if the maximum number of pods has been reached.                                  | container_memory_v<br>kube_pod_container | Container { {     \$labels.container     }} memory usage     Voice of the container     resource limits |
|                                |          | <ul> <li>Check Grafana<br/>for abnormal<br/>load.</li> <li>Collect the<br/>service logs;<br/>raise an<br/>investigation<br/>ticket.</li> </ul> |                                          |                                                                                                    |
| Pod memory<br>greater than 80% | Critical | Critical memory usage for pod { { \$labels.pod } }.  Actions:  • Check whether the horizontal pod autoscaler has triggered                     | container_memory_v<br>kube_pod_container | Container { {  \$labels.container } } memory usage  Volking Get 30 %efor  - SSNINGE limits              |

| Alert                       | Severity | Description                                                                                                    | Based on                                   | Threshold                                                                                                    |
|-----------------------------|----------|----------------------------------------------------------------------------------------------------|--------------------------------------------|----------------------------------------------------------------------------------------------------|
|                             |          | and if the<br>maximum<br>number of<br>pods has been<br>reached.                                                                                                    |                                            |                                                                                                    |
|                             |          | <ul> <li>Check Grafana<br/>for abnormal<br/>load.</li> </ul>                                                                                                    |                                            |                                                                                                    |
|                             |          | <ul> <li>Restart the service.</li> </ul>                                                                                                    |                                            |                                                                                                    |
|                             |          | <ul> <li>Collect the<br/>service logs:<br/>raise an<br/>investigation<br/>ticket.</li> </ul>                                                                                                    |                                            |                                                                                                    |
| Pod CPU greater<br>than 80% | Critical | Critical CPU load for pod {{ \$labels.pod }}.  Actions:  • Check whether the horizontal pod autoscaler has triggered and if the maximum number of pods has been reached.  • Check Grafana for abnormal load. | container_cpu_usage<br>kube_pod_container_ | Container { {  \$labels container  \$ Conds container  \$ Conds container  \$ Conds container  \$ Conds container  \$ Conds container  \$ Conds container  \$ Conds container  \$ Container  \$ Conta |